# Package 'ukpolice'

October 12, 2022

<span id="page-0-0"></span>Title Download Data on UK Police and Crime

Version 0.2.2

Description Downloads data from the 'UK Police' public data API, the full docs of which are available at <<https://data.police.uk/docs/>>. Includes data on police forces and police force areas, crime reports, and the use of stop-and-search powers.

URL <https://github.com/EvanOdell/ukpolice/>,

<https://docs.evanodell.com/ukpolice>

BugReports <https://github.com/EvanOdell/ukpolice/issues>

License MIT + file LICENSE

Imports jsonlite, tibble, purrr, httr, snakecase

Encoding UTF-8

LazyData true

RoxygenNote 7.1.0

Suggests testthat, covr, knitr, rmarkdown, ggplot2, dplyr, leaflet, htmltools, scales, sf, sp

VignetteBuilder knitr

NeedsCompilation no

Author Evan Odell [aut, cre] (<<https://orcid.org/0000-0003-1845-808X>>), Tierney Nicholas [aut] (<<https://orcid.org/0000-0003-1460-8722>>)

Maintainer Evan Odell <evanodell91@gmail.com>

Repository CRAN

Date/Publication 2020-08-03 10:10:02 UTC

# R topics documented:

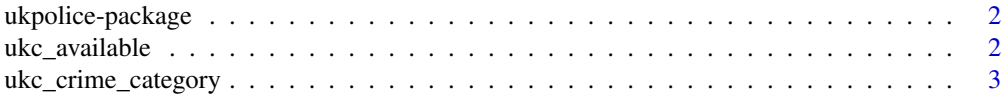

# <span id="page-1-0"></span>2 ukc\_available

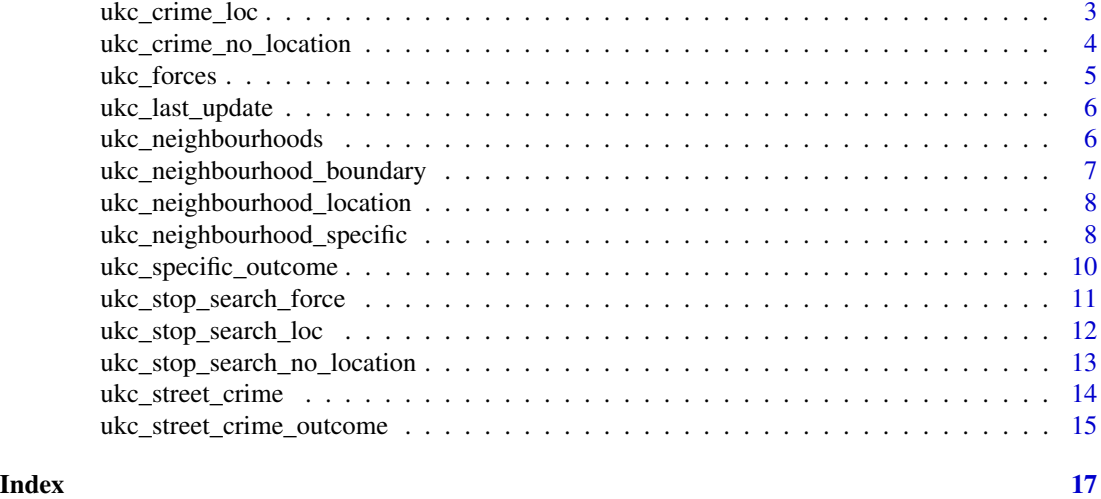

ukpolice-package *ukpolice: Download Data on UK Police and Crime*

#### Description

Downloads data from the 'UK Police' public data API. Includes data on UK police forces and police force areas, crime reports, and the use of stop-and-search powers.

#### Details

Most functions return a tibble with the requested data, with the exception of [ukc\\_specific\\_outcome\(\)](#page-9-1) in some cases, which returns a list containing a list and a tibble.

Data accessed through ukpolice is licenced with [Open Government Licence v3.0.](https://www.nationalarchives.gov.uk/doc/open-government-licence/version/3/)

The API allows for 15 requests each second, but up to 30 in a single second if in a single burst. The API does not require authentication. See the [API documentation](https://data.police.uk/docs/) for more details.

<span id="page-1-1"></span>ukc\_available *Available data*

#### Description

Returns a tibble with all available datasets. The id column contains the year and month, and other columns contain a list with all police forces reporting data for that month. As of 2019-04-02 only information on stop and search data is returned by this endpoint.

#### Usage

ukc\_available()

<span id="page-2-1"></span><span id="page-2-0"></span>ukc\_crime\_category *Crime categories*

# Description

Crime categories

# Usage

ukc\_crime\_category()

# Value

A tibble with all available categories of crime.

ukc\_crime\_loc *Crimes at a specific location*

## Description

Returns details of crimes within a one mile radius of a given point, at a specific location ID, or from within a custom polygon.

#### Usage

```
ukc_crime_loc(location, date = NULL, ...)
ukc_crime_coord(lat, lng, date = NULL, ...)
ukc_crime_poly(poly_df, date = NULL, ...)
ukc_crime_location(lat, lng, location, date = NULL, ...)
```
#### Arguments

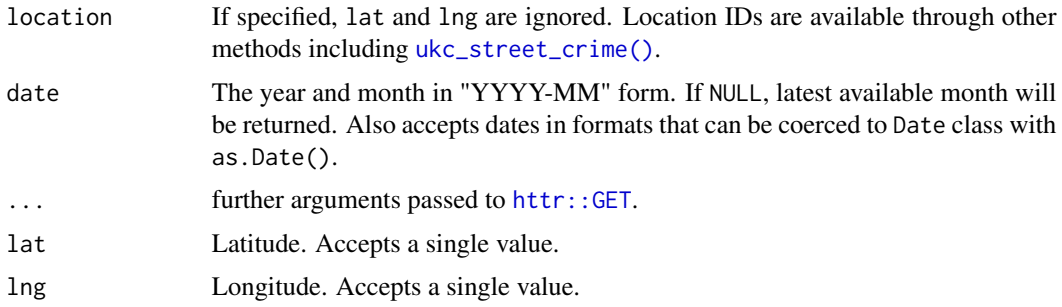

<span id="page-3-0"></span>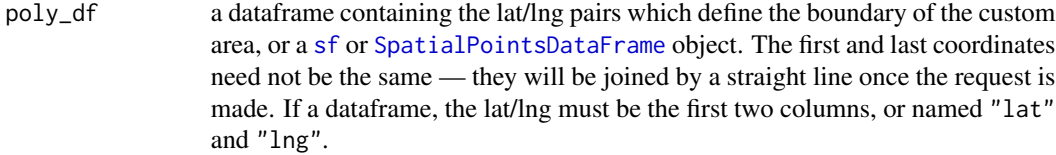

#### Details

If specified, lat and lng must be the same length. location or both lat and lng must be specified.

#### Value

A tibble with details of crimes at a given location.

## Note

The API will return a 400 status code in response to a GET request longer than 4094 characters.

#### Examples

```
## Not run:
x \le - ukc_crime_location(lat = 52, lng = 0)
y <- ukc_crime_location(location = 802171)
poly_df_3 <- data.frame(
  lat = c(52.268, 52.794, 52.130),lng = c(0.543, 0.238, 0.478)
)
z <- ukc_crime_poly(poly_df_3)
## End(Not run)
```
ukc\_crime\_no\_location *Crimes without location*

# Description

Returns details of crimes that cannot be mapped to a particular location. Note that the police force must be specified.

#### Usage

```
ukc_crime_no_location(force, crime_category = NULL, date = NULL)
```
# <span id="page-4-0"></span>ukc\_forces 5

#### Arguments

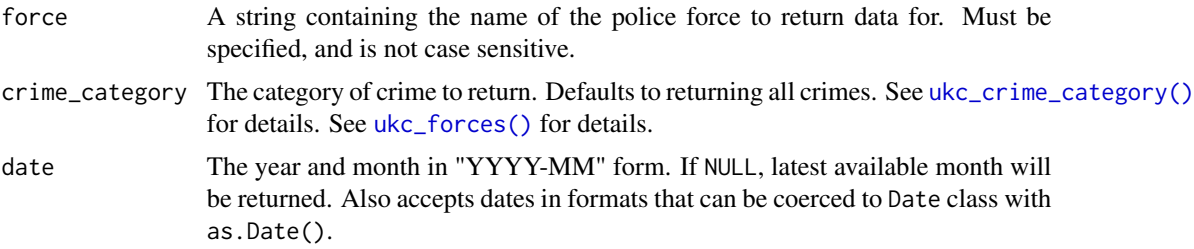

## Value

A tibble with details of crimes without a specific location.

#### Examples

```
## Not run:
no_location <- ukc_crime_no_location(force = "city-of-london")
```
## End(Not run)

<span id="page-4-1"></span>

ukc\_forces *England and Wales Police Forces*

#### Description

Returns available police forces, details on a specific police force, or officers on that force.

#### Usage

```
ukc_forces()
```
ukc\_force\_details(force = NULL)

ukc\_officers(force)

#### Arguments

force The id of the police force, available from the id column returned by ukc\_forces. Not case sensitive.

# Value

ukc\_forces returns a tibble with all police forces in England and Wales, ukc\_force\_details returns details on a given police force and ukc\_officers returns details on senior officers for a given police force.

# Examples

```
## Not run:
forces <- ukc_forces()
cops <- ukc_officers("cumbria")
details <- ukc_force_details("thames-valley")
## End(Not run)
```
ukc\_last\_update *Latest crime update*

# Description

Returns the latest month crime data was updated for. The date is in standard ISO format but the actual day is not relevant.

#### Usage

ukc\_last\_update()

<span id="page-5-1"></span>ukc\_neighbourhoods *Policing Neighbourhoods*

#### Description

All the neighbourhoods within a given police force area.

#### Usage

```
ukc_neighbourhoods(force)
```
#### Arguments

force A string containing the name of the police force to return neighbourhoods for. Must be specified, and is not case sensitive.

# Value

A tibble with data for neighbourhoods within the area of the given police force.

## See Also

[ukc\\_neighbourhood\\_boundary\(\)](#page-6-1) [ukc\\_neighbourhood\\_specific\(\)](#page-7-1) [ukc\\_neighbourhood\\_location\(\)](#page-7-2)

<span id="page-5-0"></span>

#### <span id="page-6-0"></span>Examples

```
## Not run:
places <- ukc_neighbourhoods("dorset")
```
## End(Not run)

<span id="page-6-1"></span>ukc\_neighbourhood\_boundary

*Specific Neighbourhood Boundary*

# Description

Data on a specific neighbourhood boundary, using lat/lng pairs.

#### Usage

```
ukc_neighbourhood_boundary(force, neighbourhood_id)
```
#### Arguments

force A string containing the name of the police force to return neighbourhoods for. Must be specified, and is not case sensitive.

neighbourhood\_id

A string containing the ID of a given neighbourhood, returned from [ukc\\_neighbourhoods\(\)](#page-5-1). If missing, returns all neighbourhoods for the specified police force, using [ukc\\_neighbourhoods\(\)](#page-5-1).

# Value

A tibble with the lat/lng boundaries for a specific neighbourhood.

## See Also

[ukc\\_neighbourhoods\(\)](#page-5-1) [ukc\\_neighbourhood\\_specific\(\)](#page-7-1) [ukc\\_neighbourhood\\_location\(\)](#page-7-2)

#### Examples

```
## Not run:
borders <- ukc_neighbourhood_boundary("dorset", "55.CR3001")
```
## End(Not run)

<span id="page-7-2"></span><span id="page-7-0"></span>ukc\_neighbourhood\_location

*Neighbourhood Location*

# Description

Find the neighbourhood policing team responsible for a given area, by a set of coordinates. Accepts only a single pair of latitude and longitude.

#### Usage

ukc\_neighbourhood\_location(lat, lng)

#### Arguments

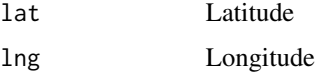

# Value

The police force and neighbourhood code of the given coordinates.

#### See Also

[ukc\\_neighbourhood\\_boundary\(\)](#page-6-1) [ukc\\_neighbourhoods\(\)](#page-5-1)

# Examples

```
## Not run:
find \le ukc_neighbourhood_location(lat = 51.500617, lng = -0.124629)
```
## End(Not run)

<span id="page-7-1"></span>ukc\_neighbourhood\_specific *Specific Neighbourhood*

#### Description

Data on a specific neighbourhood within a given police force area.

#### <span id="page-8-0"></span>Usage

ukc\_neighbourhood\_specific(force, neighbourhood\_id)

ukc\_neighbourhood\_events(force, neighbourhood\_id)

ukc\_neighbourhood\_priorities(force, neighbourhood\_id)

ukc\_neighbourhood\_team(force, neighbourhood\_id)

#### Arguments

force A string containing the name of the police force to return neighbourhoods for. Must be specified, and is not case sensitive.

neighbourhood\_id

A string containing the ID of a given neighbourhood, returned from [ukc\\_neighbourhoods\(\)](#page-5-1). If missing, returns all neighbourhoods for the specified police force, using [ukc\\_neighbourhoods\(\)](#page-5-1).

#### Details

ukpolice contains the following functions for specific neighbourhoods:

- ukc\_neighbourhood\_specific Basic information and description of a specific neighbourhood.
- ukc\_neighbourhood\_team Brief biographies of police officers responsible for the specified neighbourhood.
- ukc\_neighbourhood\_events Police public engagement events taking place in the specified neighbourhood.
- ukc\_neighbourhood\_priorities Policing priorities for the specified neighbourhood.

#### Value

A list with data for a specific neighbourhood, or a tibble with all neighbourhood IDs if no neighbourhood is specified.

#### See Also

[ukc\\_neighbourhood\\_boundary\(\)](#page-6-1) [ukc\\_neighbourhoods\(\)](#page-5-1) [ukc\\_neighbourhood\\_location\(\)](#page-7-2)

```
## Not run:
# returns a specific neighbourood
places4 <- ukc_neighbourhood_specific("dorset", "55.CR3001")
# returns all neighbourhoods as specific neighbourhood is unspecified.
```

```
places3 <- ukc_neighbourhood_specific("dorset")
```

```
## End(Not run)
## Not run:
events <- ukc_neighbourhood_events("dorset", "55.CR3001")
## End(Not run)
## Not run:
priorities <- ukc_neighbourhood_team("dorset", "55.CR3001")
## End(Not run)
## Not run:
people <- ukc_neighbourhood_team("dorset", "55.CR3001")
## End(Not run)
```
<span id="page-9-1"></span>ukc\_specific\_outcome *Outcomes for a specific crime*

# Description

Returns the outcomes (case history) for a specified crime. The ID of a crime is a 64-character string, named persistent\_id and returned by other methods.

#### Usage

```
ukc_specific_outcome(persistent_id)
```
#### Arguments

persistent\_id The 64 character string that is the unique ID of a particular crime.

#### Value

Either a tibble with basic details of a crime if no outcome is available, or a list with basic details and a tibble containing the outcome if one is available.

```
## Not run:
no_location <- ukc_crime_no_location(force = "city-of-london")
crime_id <- no_location$persistent_id[[1]]
outcome <- ukc_specific_outcome(crime_id)
## End(Not run)
```
<span id="page-9-0"></span>

#### <span id="page-10-1"></span><span id="page-10-0"></span>Description

Returns details of stop and searches carried out by a particular police force. Note that the police force must be specified.

#### Usage

```
ukc_stop_search_force(force, date = NULL)
```
# Arguments

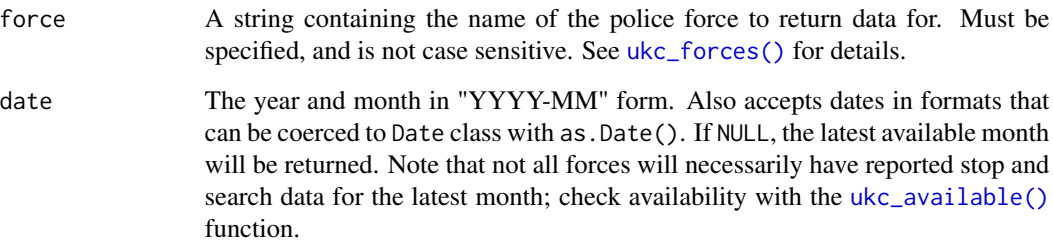

# Value

A tibble with details of stop and searches by a given police force.

# See Also

[ukc\\_stop\\_search\\_location\(\)](#page-11-1) [ukc\\_stop\\_search\\_no\\_location\(\)](#page-12-1)

```
## Not run:
ss_dorset <- ukc_stop_search_force(force = "dorset")
## End(Not run)
```
#### <span id="page-11-1"></span><span id="page-11-0"></span>Description

Returns details on stops and searches at a given location. The stop and searches returned in the API, like the crimes, are only an approximation of where the actual stop and searches occurred, they are not the exact locations.

#### Usage

```
ukc_stop_search_loc(location, date = NULL, ...)
ukc_stop_search_coord(lat, lng, date = NULL, ...)
ukc_stop_search_poly(poly_df, date = NULL, ...)
ukc_stop_search_location(lat, lng, location, date = NULL)
```
#### Arguments

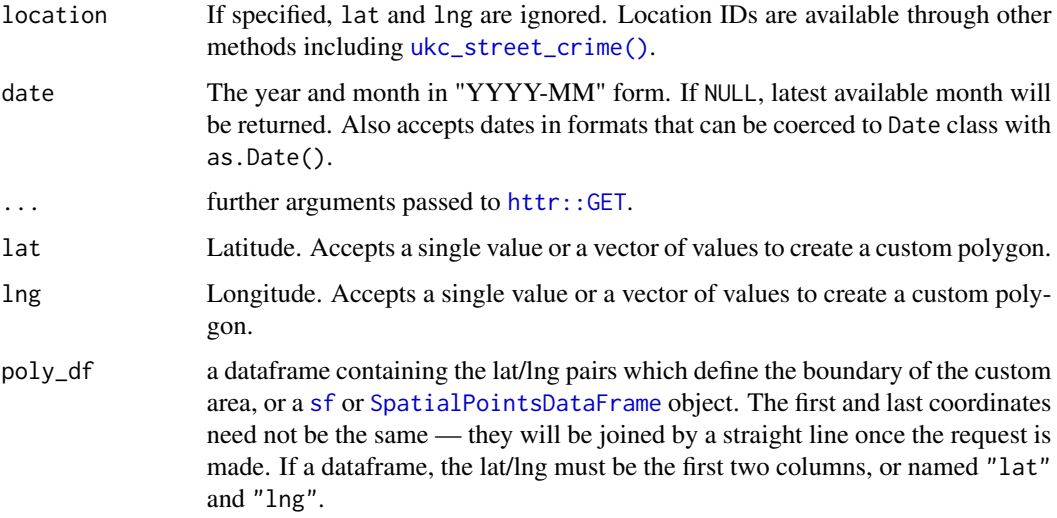

# Details

Functions accept one of lat and lng pairs, location IDs or a dataframe containing lat/lng pairs defining the boundary of a custom area.

If specified, lat and lng must be the same length. If only one set of coordinates are given, all recorded stop and searches within a one mile radius are returned. If multiple pairs, all recorded stop and searches within a custom drawn polygon will be returned.

## <span id="page-12-0"></span>Value

A tibble with details of stop and searches outcomes.

# See Also

```
ukc_stop_search_force()
ukc_stop_search_no_location()
```
#### Examples

```
## Not run:
ukc_stop_search2 <- ukc_stop_search_coord(
  lat = c(52.268, 53.194, 52.130),lng = c(0.543, 0.238, 0.478)
)
poly_df_4 <- data.frame(
  lat = c(52.268, 52.794, 52.130, 52.000),
  long = c(0.543, 0.238, 0.478, 0.400)
\mathcal{L}ukc_data_poly_4 <- ukc_stop_search_poly(poly_df = poly_df_4)
## End(Not run)
```
<span id="page-12-1"></span>ukc\_stop\_search\_no\_location *Stop and Searches without location*

#### Description

Returns details of stop and searches that cannot be mapped to a particular location. Note that the police force must be specified. For all stop and searches carried out by a police force, use [ukc\\_stop\\_search\\_force\(\)](#page-10-1).

#### Usage

```
ukc_stop_search_no_location(force, date = NULL)
```
#### Arguments

force A string containing the name of the police force to return data for. Must be specified, and is not case sensitive. See [ukc\\_forces\(\)](#page-4-1) for details.

<span id="page-13-0"></span>date The year and month in "YYYY-MM" form. Also accepts dates in formats that can be coerced to Date class with as.Date(). If NULL, the latest available month will be returned. Note that not all forces will necessarily have reported stop and search data for the latest month; check availability with the [ukc\\_available\(\)](#page-1-1) function.

#### Value

A tibble with details of stop and searches without a specific location.

#### See Also

```
ukc_stop_search_force()
ukc_stop_search_location()
```
# Examples

```
## Not run:
ss_no_location <- ukc_stop_search_no_location(force = "city-of-london")
```
## End(Not run)

<span id="page-13-1"></span>ukc\_street\_crime *Street level crime*

# Description

Street level crime

# Usage

```
ukc_street_crime(lat, lng, date = NULL, crime_category = NULL)
```
# Arguments

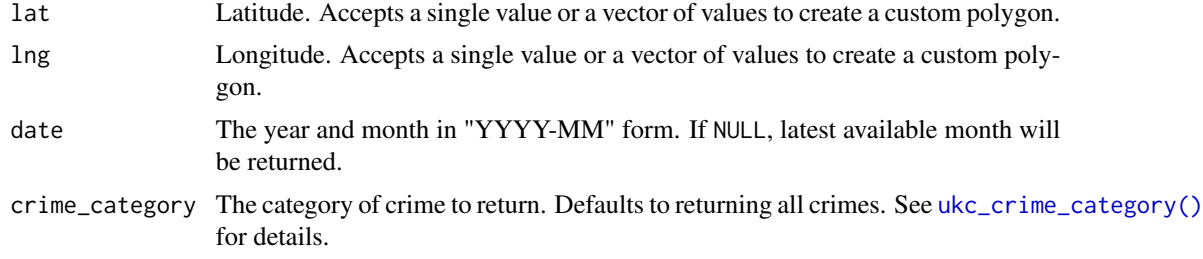

# Details

lat and lng must be the same length.

# <span id="page-14-0"></span>Value

A tibble with details of street crimes.

# Examples

```
## Not run:
crime <- ukc_street_crime(
  lat = 51.5, lng = -0.6,
  crime_category = "bicycle-theft"
)
crime_poly <- ukc_street_crime(
  lat = c(52.268, 52.794, 52.130),
  lng = c(0.543, 0.238, 0.478)
)
## End(Not run)
```
ukc\_street\_crime\_outcome

*Street level crime outcomes*

#### Description

Returns details on crimes at a given location, if given the id of a specific location. If given latitude and longitude, finds the nearest pre-defined location and returns the crimes which occurred there.

# Usage

```
ukc_street_crime_outcome(lat, lng, location, date = NULL)
```
#### Arguments

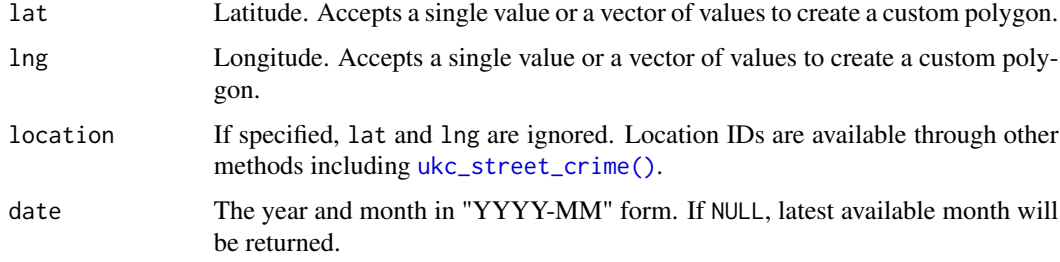

#### Details

If specified, lat and lng must be the same length. location or both lat and lng must be specified.

# Value

A tibble with details of street crime outcomes.

```
## Not run:
street_crime_outcome1 <- ukc_street_crime_outcome(location = 883498)
street_crime_outcome2 <- ukc_street_crime_outcome(lat = 52, lng = 0)
## End(Not run)
```
# <span id="page-16-0"></span>Index

httr::GET, *[3](#page-2-0)*, *[12](#page-11-0)* sf, *[4](#page-3-0)*, *[12](#page-11-0)* SpatialPointsDataFrame, *[4](#page-3-0)*, *[12](#page-11-0)* ukc\_available, [2](#page-1-0) ukc\_available(), *[11](#page-10-0)*, *[14](#page-13-0)* ukc\_crime\_category, [3](#page-2-0) ukc\_crime\_category(), *[5](#page-4-0)*, *[14](#page-13-0)* ukc\_crime\_coord *(*ukc\_crime\_loc*)*, [3](#page-2-0) ukc\_crime\_loc, [3](#page-2-0) ukc\_crime\_location *(*ukc\_crime\_loc*)*, [3](#page-2-0) ukc\_crime\_no\_location, [4](#page-3-0) ukc\_crime\_poly *(*ukc\_crime\_loc*)*, [3](#page-2-0) ukc\_force\_details *(*ukc\_forces*)*, [5](#page-4-0) ukc\_forces, [5](#page-4-0) ukc\_forces(), *[5](#page-4-0)*, *[11](#page-10-0)*, *[13](#page-12-0)* ukc\_last\_update, [6](#page-5-0) ukc\_neighbourhood\_boundary, [7](#page-6-0) ukc\_neighbourhood\_boundary(), *[6](#page-5-0)*, *[8,](#page-7-0) [9](#page-8-0)* ukc\_neighbourhood\_events *(*ukc\_neighbourhood\_specific*)*, [8](#page-7-0) ukc\_neighbourhood\_location, [8](#page-7-0) ukc\_neighbourhood\_location(), *[6,](#page-5-0) [7](#page-6-0)*, *[9](#page-8-0)* ukc\_neighbourhood\_priorities *(*ukc\_neighbourhood\_specific*)*, [8](#page-7-0) ukc\_neighbourhood\_specific, [8](#page-7-0) ukc\_neighbourhood\_specific(), *[6,](#page-5-0) [7](#page-6-0)* ukc\_neighbourhood\_team *(*ukc\_neighbourhood\_specific*)*, [8](#page-7-0) ukc\_neighbourhoods, [6](#page-5-0) ukc\_neighbourhoods(), *[7–](#page-6-0)[9](#page-8-0)* ukc\_officers *(*ukc\_forces*)*, [5](#page-4-0) ukc\_specific\_outcome, [10](#page-9-0) ukc\_specific\_outcome(), *[2](#page-1-0)* ukc\_stop\_search\_coord *(*ukc\_stop\_search\_loc*)*, [12](#page-11-0)

ukc\_stop\_search\_force, [11](#page-10-0)

```
ukc_stop_search_force(), 13, 14
ukc_stop_search_loc, 12
```
ukc\_stop\_search\_location *(*ukc\_stop\_search\_loc*)*, [12](#page-11-0) ukc\_stop\_search\_location(), *[11](#page-10-0)*, *[14](#page-13-0)* ukc\_stop\_search\_no\_location, [13](#page-12-0) ukc\_stop\_search\_no\_location(), *[11](#page-10-0)*, *[13](#page-12-0)* ukc\_stop\_search\_poly *(*ukc\_stop\_search\_loc*)*, [12](#page-11-0) ukc\_street\_crime, [14](#page-13-0) ukc\_street\_crime(), *[3](#page-2-0)*, *[12](#page-11-0)*, *[15](#page-14-0)* ukc\_street\_crime\_outcome, [15](#page-14-0) ukpolice-package, [2](#page-1-0)